## **UV Quality Assurance**

This document presents the Quality Assurance protocol used for the measurement of broad spectrum UV spectra according to the guidelines given by the United States Environmental Protection Agency and other agencies that certify the calibration, operation and maintenance of broadband spectroscopy related to the sampling of the atmosphere. Currently there are no EPA guidance documents for available that specifically address Quality Assurance (QA) for broadband UV spectroscopy. But because these systems operate in a similar manner as infrared air monitoring systems, we can borrow from the vast array of QA documentation that has been established for the air monitors. Specifically this document uses the EPA's TO-16 Guidance Document for Op-FTIR Air Monitoring as its primary source for QA procedures. The following items are recommended as part of the standard operations document for the UV Sentry product line:

Dark current correction check

Determination of root mean square (RMS) noise

Spectral feature match check

Field QA with a UV lollipop

Each of these items is discussed below. In addition, the field sheets for the March 2005 calibration of the North and South Fenceline Systems are presented.

#### Dark Current Correction

Charged diode array spectrometers will build up a charge over time that is independent the actual light being detected. This charge buildup is defined as dark current and must be subtracted from each single beam spectra, before data analysis can occur. Although the system can be setup in a manner where the dark current is measured and then manually subtracted out of each individual spectra, the CEREX UVS software performs this task automatically. To determine if the CEREX UVS software is performing this function adequately, the user needs to examine the first 15 pixels of a single beam spectra. The average for these pixels should fall with  $\pm 20$  counts. Dark current is shown in the bracketed rows of Figure 1.

#### Figure 1

#### **Dark Current**

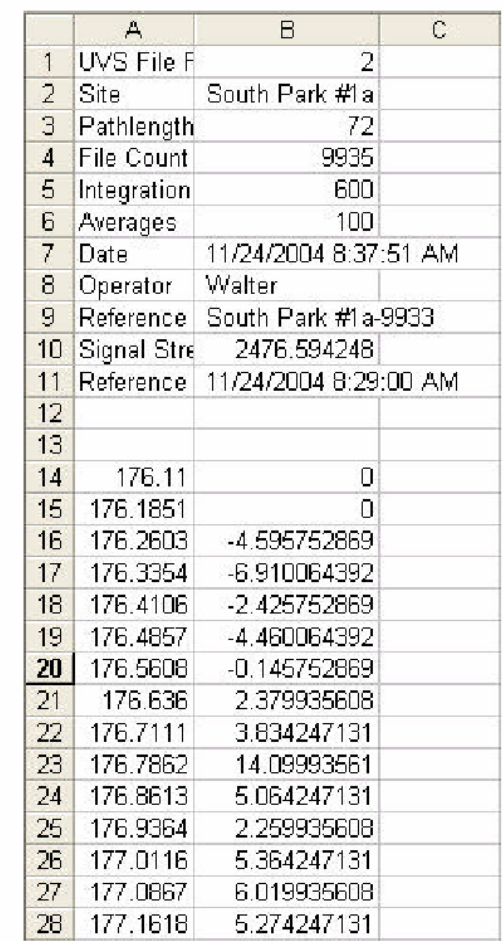

#### Root Mean Square (RMS) Noise

RMS noise is used to determine the inherent noise of the system. This is an important QA element as it determines the detection limits for the gases of interest. The procedure to measure RMS noise is to collect two successive single beam spectra. The spectra should simulate the standard field setup including the following:

- A typical path length for the equipment (100m, 200 m etc.)
- A typical integration time for the data collection
- A typical sample time for each spectra

Three sample regions should be selected that incorporate the regions where spectral absorption occurs. Each of these regions should include 100 data points. The following procedure should then be followed:

- Open both spectral files in Microsoft Excel™.
- Copy data from one of the files into the other file.

- In Microsoft Excel™, run the regression function, make sure that the software has the Residual T  $\overline{R}$ Function enabled.

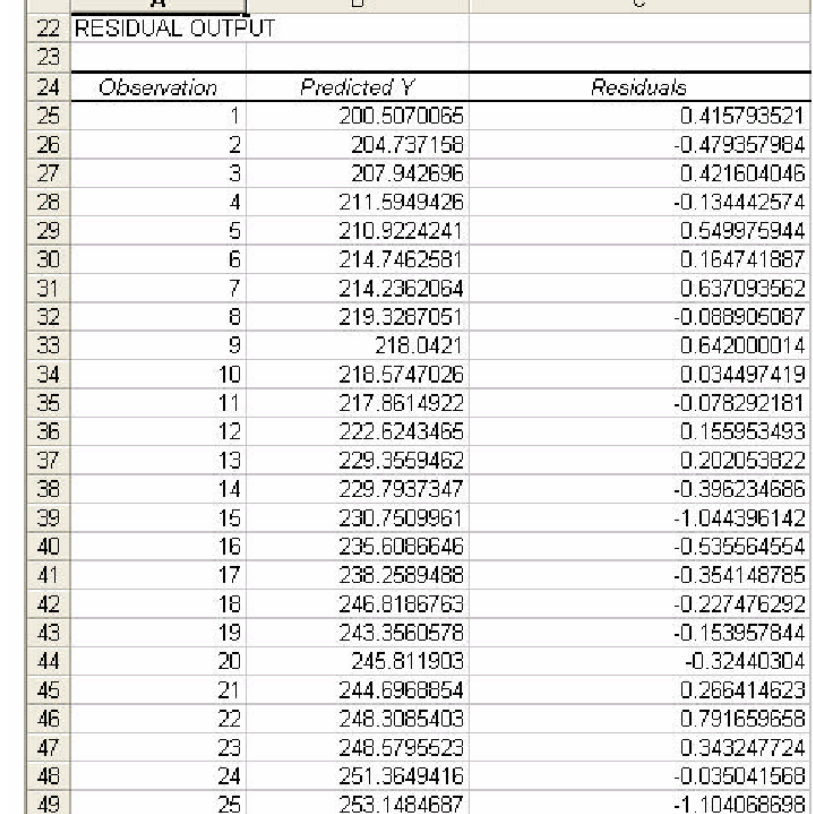

- Run the regression analysis

Results similar to those at right will appear:

Once the residuals have been generated, they should be copied into the cell next to the actual values. To calculate the RMS values use the following formula

 $\{\text{sum}[\ (\text{X}_{\text{actual}} - \text{X}_{\text{predicted}})^2]\}^{.5}/(\text{N-2})$ 

with N being the number of points being sampled.

This analysis should be perform in three regions of the UV spectra. For a system with a xenon source, the regions should be near 240, 270, and 300 nanometers.

#### Match Spectral Features

Typically a CEREX UV Air monitoring systems comes with a QA standard that contains benzene and SO2 gas. There is also a set of special QA reference spectra that are matched to the spectrometer. When loaded into the continuous monitoring software the results should include a quantity of .90 to 1.1 for each of these gases with a correlation coefficient greater than 0.90. The QA reference spectra are denoted by the letters QA in their name. For example the file Benzene\_Ref\_QA.txt, is the QA reference check for Benzene gas.

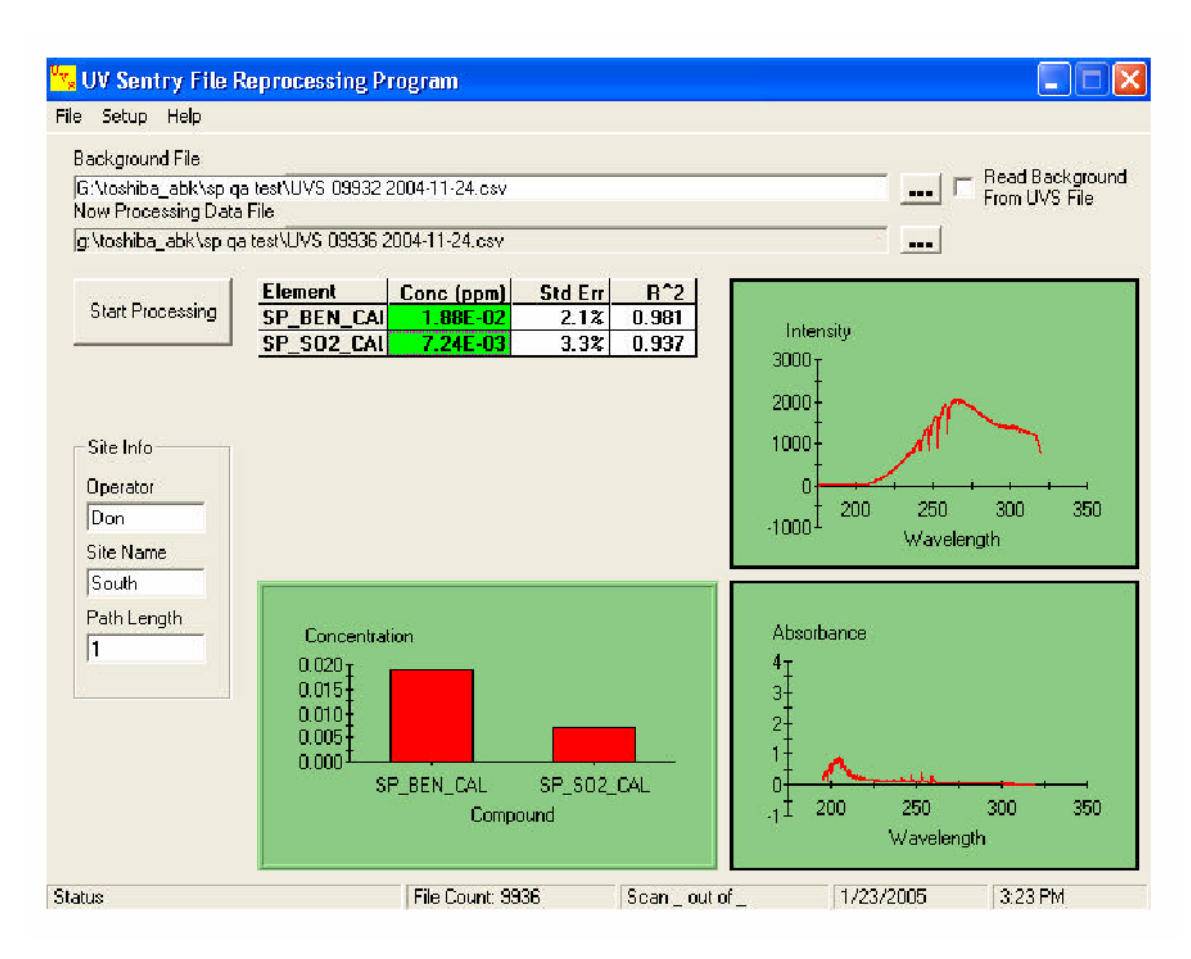

### Perform Field Calibration with UV Lollipop

The UV lollipops can be either filled with a known quantity of gas, or the Benzene/SO2 QA cells can be used a field check. TO-16 suggests that field QA be performed for at least one compound of interest. The second gas can be a gas that is a good UV absorber (does not necessarily need to be a target analyte. In the event that the monitoring program is going to involve the measurement of ambient gases, CEREX suggests that SO2 be included in the target analyte list. The reason for this is there are an abundant number of sources of SO2 in the ambient air and the system will pick up the sources easily. The second reason SO2 is a recommended target analyte is the CEREX QA lollipop can then be used to QA check that meets the TO-16 criteria of having one target analyte in the QA sample. In addition CEREX provides refillable QA cells that can be used for site specific gas analysis.

# **QA Field Sheet**

Unit # Conoco South

## **Dark Current Correction**

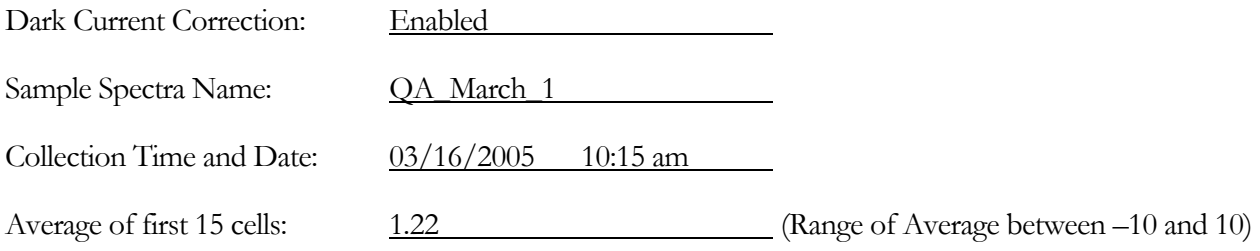

### **RMS Noise:**

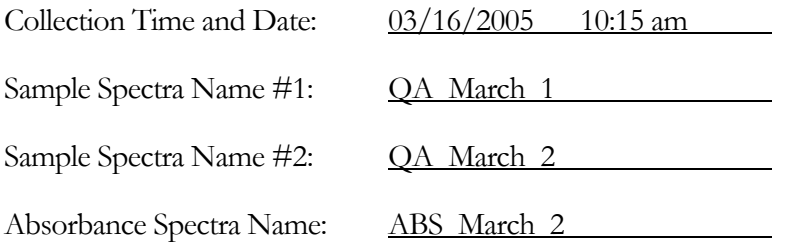

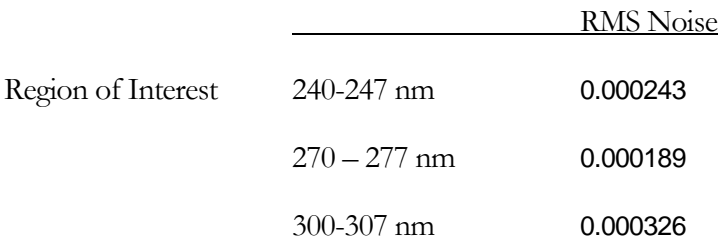

## **Spectra Matching:**

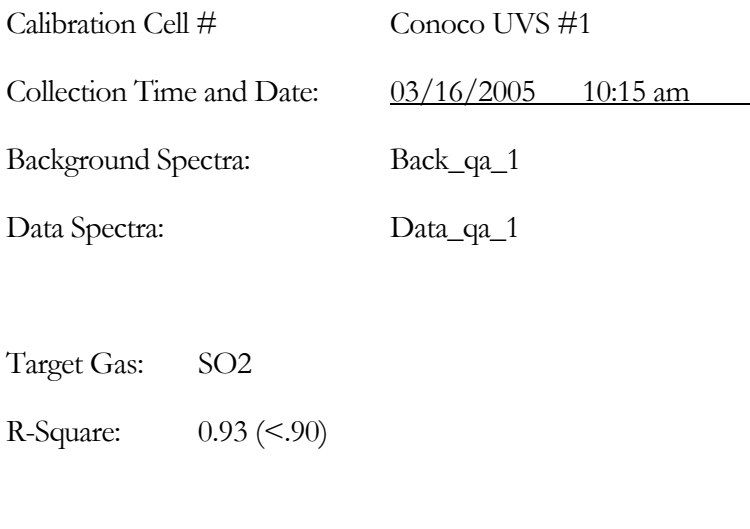

Target Gas: Benzene R-Square: 0.96 (<.90)

## **Calibration Check:**

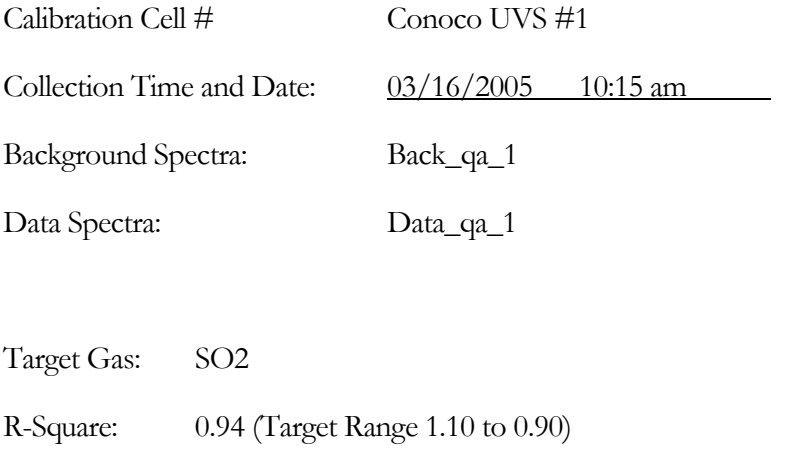

#### Target Gas: Benzene

R-Square: 01.01 (Target Range 1.10 to 0.90)

# **QA Field Sheet**

Unit # Conoco North

## **Dark Current Correction**

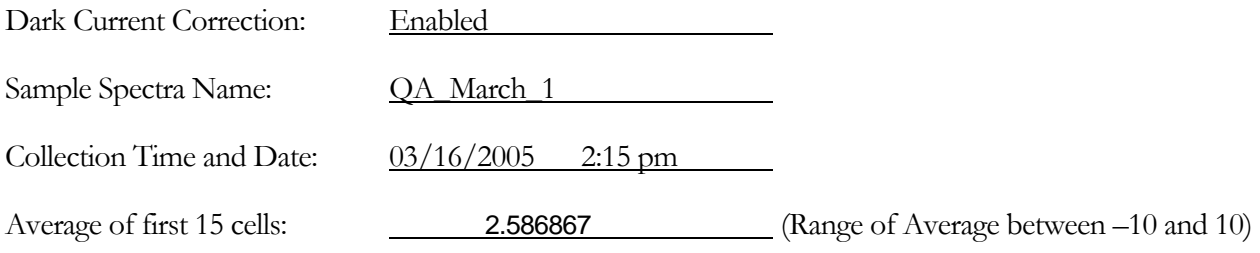

### **RMS Noise:**

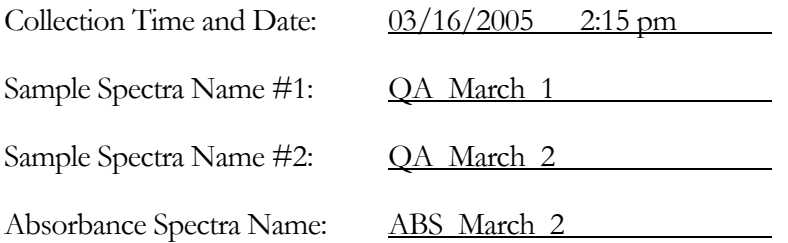

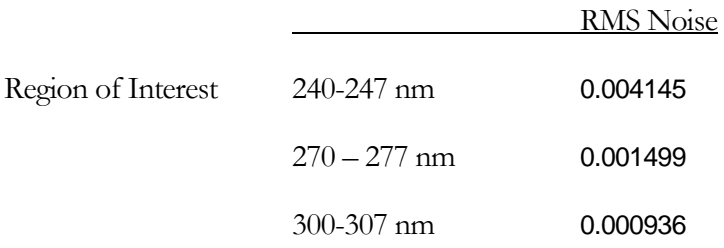

# **Spectra Matching:**

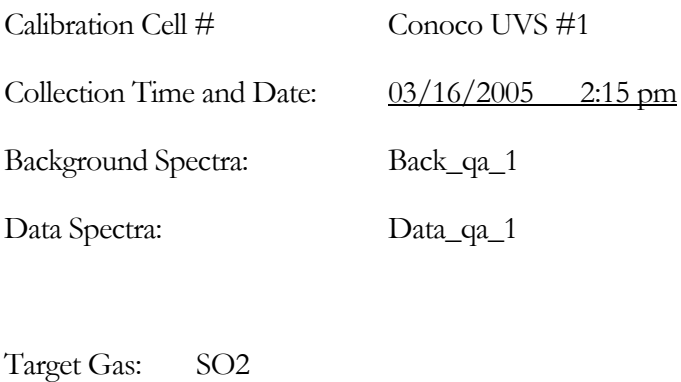

R-Square: 0.64 (<.90)

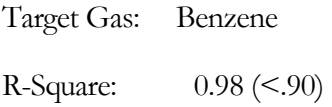

# **Calibration Check:**

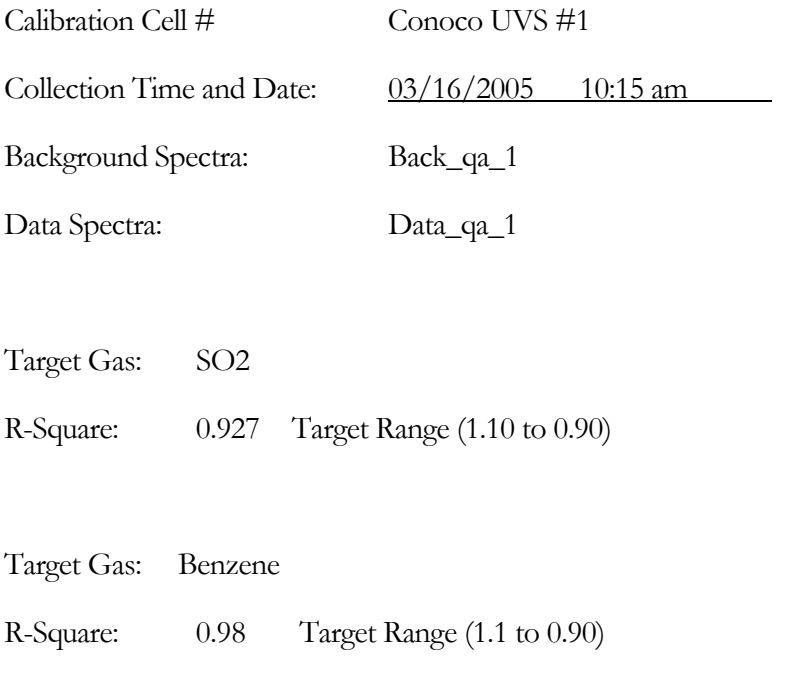